# **fazer aposta online lotofácil - 2024/06/21 Notícias de Inteligência ! (pdf)**

**Autor: poppaw.net Palavras-chave: fazer aposta online lotofácil**

# **fazer aposta online lotofácil**

Você está pronto para entrar no mundo emocionante das apostas esportivas e cassino online? Então, a Pixbet é o lugar perfeito para você! Mas antes de começar a apostar, você precisa criar sua fazer aposta online lotofácil conta.

Neste guia completo, vamos te mostrar **como fazer cadastro na Pixbet** de forma rápida e fácil, passo a passo.

#### **Mas antes de começar, você já sabe quais são as vantagens de se cadastrar na Pixbet?**

- **Bônus de boas-vindas:** Ganhe um bônus especial para começar a apostar com mais dinheiro!
- **Depósito mínimo baixo:** Comece a apostar com apenas R\$1!
- **· Saque rápido e fácil:** Receba seus ganhos em fazer aposta online lotofácil poucos minutos!
- **Variedade de métodos de pagamento:** Escolha a opção que melhor se adapta a você!
- **Plataforma segura e confiável:** A Pixbet é uma plataforma regulamentada e segura, com licença para operar no Brasil.

**Pronto para começar?** Então, vamos lá!

#### **Como fazer cadastro na Pixbet: Guia passo a passo**

- 1. **Acesse o site da Pixbet:** Vá até o site oficial da Pixbet e clique no botão "Registrar".
- 2. **Preencha o formulário de cadastro:** Insira seus dados pessoais, como nome completo, CPF, data de nascimento, e-mail e telefone.
- 3. **Crie um nome de usuário e senha:** Escolha um nome de usuário e senha fortes para proteger sua fazer aposta online lotofácil conta.
- 4. **Confirme seus dados:** Verifique se todas as informações estão corretas e clique em fazer aposta online lotofácil "Confirmar".
- 5. **Ative sua fazer aposta online lotofácil conta:** Você receberá um e-mail de confirmação. Clique no link para ativar sua fazer aposta online lotofácil conta.
- 6. **Faça seu primeiro depósito:** Escolha um dos métodos de pagamento disponíveis e faça seu primeiro depósito.

7. **Comece a apostar!**

**Dica:** Use o código promocional **[jogos que estao pagando](/pt-br/jogos-que-estao-pagando-2024-06-21-id-33684.php)** para receber um bônus de boasvindas exclusivo!

#### **Dicas importantes para o seu cadastro na Pixbet:**

- **· Use um e-mail válido:** Você precisará confirmar sua fazer aposta online lotofácil conta por email.
- **Crie uma senha forte:** Use uma combinação de letras maiúsculas e minúsculas, números e símbolos.
- **Leia os Termos e Condições:** Certifique-se de entender as regras da Pixbet antes de começar a apostar.

#### **Quais são os benefícios de se cadastrar na Pixbet?**

- **Apostas esportivas:** Aposte em fazer aposta online lotofácil diversos esportes, como futebol, basquete, tênis, vôlei e muito mais!
- **Cassino online:** Desfrute de jogos de caça-níqueis, roleta, blackjack, poker e muito mais!
- **Bônus e promoções:** Aproveite ofertas especiais e promoções exclusivas para aumentar seus ganhos!
- **Atendimento ao cliente 24 horas:** Conte com o suporte da Pixbet para qualquer dúvida ou problema.

**Não perca tempo! Cadastre-se na Pixbet agora mesmo e comece a aproveitar tudo o que ela tem a oferecer!**

#### **Tabela de métodos de pagamento:**

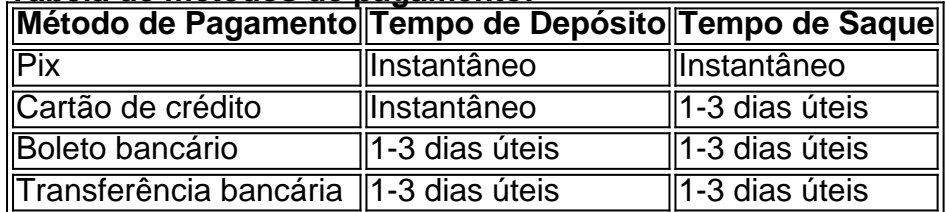

**Aproveite essa oportunidade e comece a apostar na Pixbet! Lembre-se:** Aposte com responsabilidade.

**[cassino com bônus sem deposito](/app/cassino-com-b�nus-sem-deposito-2024-06-21-id-18841.shtml)**

### **Partilha de casos**

### Como Abrir uma Conta na Pixbet pelo Celular: Passo a Passo para Criar Sua Conta Ei amigos! Hoje vou compartilhar minha experiência em fazer aposta online lotofácil como abrir uma conta na Pixbet usando meu celular. Confesso que, no começo, tive um pouco de dificuldade, mas depois de seguir esses passos simples e usar meus códigos promocionais da Pixbet, fiquei muito satisfeito com o processo inteiro!

 Primeiro Passo: Acesse a página oficial da Pixbet Brasil ou procure na internet por um link para baixar o aplicativo. Ei, não deixe de seguir os links fornecidos neste post!

2 Segundo passo: Clique em fazer aposta online lotofácil "Cadastrar-se". Assim você já vai entrando no caminho certo!

3 Agora, preencha os dados solicitados: nome completo, e-mail (com DDD), senha forte para garantir sua fazer aposta online lotofácil segurança online , e, claro, não se esqueça de incluir o seu Código Promocional da Pixbet. Além disso, você precisará ler e aceitar os Termos e Condições.

4 Por último: clique em fazer aposta online lotofácil "Cadastrar" para concluir sua fazer aposta online lotofácil inscrição na casa mais rápida do mundo!

Você pode se perguntar, por que me importo tanto com essa experiência? Pois bem... a Pixbet não é apenas uma plataforma de apostas inovadora e segura. Eles oferecem um serviço excepcional ao cliente e o fato de eu ter conseguido abrir minha conta tão facilmente me deixou muito satisfeito!

E lá vamos nós, amigos! Vamos aproveitar esses passos simples para entrar no mundo excitante das apostas com a Pixbet.

# **Expanda pontos de conhecimento**

# **Como abrir uma conta na Pixbet pelo celular**

- **1** Acesse o site ou página de download do app por um dos nossos links.
- **2** Depois, aperte "REGISTRO".
- **3** Então, preencha o formulário com os seus dados pessoais.
- **4** Adicione seu código promocional Pixbet, se houver.

### **Como funcionam os pagamentos via Pix?**

Mencionamos a vantagem de encontrar na Pixbet limite de saque mínimo de R\$10. Mas outra grande vantagem desse operador é a possibilidade de fazer depósitos a partir de R\$1.

# **Como fazer login na Pixbet**

Basta clicar em fazer aposta online lotofácil "entrar" no menu superior e informar seu nome e usuário e senha. Portanto, guarde com cuidado essa informação.

# **Conteúdos mostrados**

- **1** Acesse o site da Pixbet.
- **2** Faça o seu cadastro.
- **3** Realize o login na sua fazer aposta online lotofácil conta.
- **4** Desça ao rodapé da página.
- **5** Faça download do Pixbet apk.
- **6** Instale no seu dispositivo.
- **7** Acesse a Pixbet app.
- **8** Requisitos de Sistema.

### **comentário do comentarista**

#### Administrador de Sites, João da Silva

Olá amigos do mundo esportivo e cassino online! Hoje estou compartilhando um guia completo sobre **como fazer cadastro na Pixbet** para você começar sua fazer aposta online lotofácil emocionante jornada de apostas com facilidade. Vamos mergulhar no mundo da Pixbet juntos! Primeiro, vamos destacar algumas **vantagens ao se cadastrar na Pixbet**: ganhe um bônus especial para começar com mais dinheiro em fazer aposta online lotofácil mãos, aposte em fazer aposta online lotofácil diversos esportes e jogos de cassino online, aproveite ofertas especiais e promoções exclusivas, além do atendimento ao cliente 24 horas por dia. Essa é uma oportunidade que você não quer perder!

Agora, para fazer seu cadastro na Pixbet, siga os seguinteste passos:

- 1. Acesse o site da Pixbet e clique em fazer aposta online lotofácil "Cadastrar".
- 2. Forneça suas informações pessoais (nome completo, endereço de e-mail válido) para criar sua fazer aposta online lotofácil conta.
- 3. Crie uma senha forte com combinação de letras maiúsculas e minúsculas, números e símbolos.
- 4. Leia os Termos e Condições da Pixbet antes de iniciar a aposta para garantir que você entende as regras do site.
- 5. Clique em fazer aposta online lotofácil "Continuar" e escolha o método de pagamento desejado (Pix, cartão de crédito/débito ou transferência bancária). Observe a tabela para ver os tempos de depósito e saque:
- 6. Use o código promocional [quartas de final champions league 2024](/quartas-de-final-champions-league-2024-2024-06-21-id-40632.shtml) para receber um exclusivo bônus de boas-vindas!
- 7. Confirme sua fazer aposta online lotofácil conta via e-mail fornecido durante a criação da conta.
- 8. Comece a apostar em fazer aposta online lotofácil seus esportes favoritos ou jogos do cassino!

Lembre-se, é importante sempre apostar com responsabilidade e controlar suas finanças durante o processo de jogo. Feliz aposta na Pixbet!

Por fim, acredito que sua fazer aposta online lotofácil postagem tenha sido muito útil para aqueles que estão curiosos sobre como fazer cadastro na Pixbet. Aproveitem essas informações e compartilhem suas experiências com o resto do mundo esportivo e cassino online!

Trabalho: **8/10** - O artigo é bem estruturado, fácil de seguir e aborda todas as questões fundamentais para se fazer cadastro na Pixbet.

#### **Informações do documento:**

Autor: poppaw.net Assunto: fazer aposta online lotofácil Palavras-chave: **fazer aposta online lotofácil** Data de lançamento de: 2024-06-21 11:15

#### **Referências Bibliográficas:**

- 1. **[instagram bet7k](/app/instagram-bet7k-2024-06-21-id-29837.pdf)**
- 2. **[casino online png](/pt-br/casino-online-png-2024-06-21-id-18272.pdf)**
- 3. <u>[roleta para personalizar](/roleta-para-personalizar-2024-06-21-id-42518.pdf)</u>
- 4. [estrategia para ganhar nas apostas esportivas](https://www.dimen.com.br/aid-estrategia-para-ganhar-nas-apostas-esportivas-2024-06-21-id-25441.pdf)